# **Contour - Bug #4125**

## **Pointe et clique**

06/02/2015 17:20 - Bertrand Petitfrère

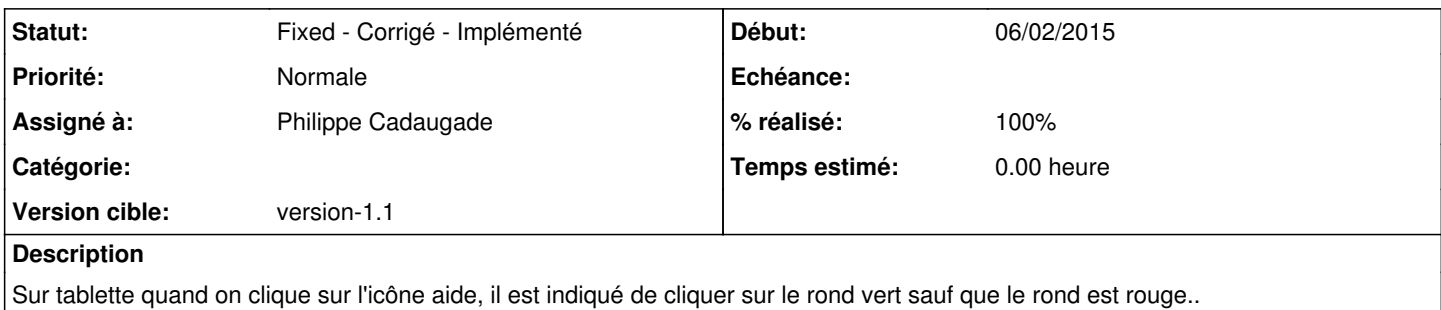

## **Historique**

#### **#1 - 11/02/2015 16:38 - Bertrand Petitfrère**

concerne le module "panneaux\_danger\_cp"

## **#2 - 11/02/2015 16:48 - Philippe Cadaugade**

- *Statut changé de New Nouveau à Fixed Corrigé Implémenté*
- *Assigné à mis à Philippe Cadaugade*
- *Version cible mis à version-1.1*
- *% réalisé changé de 0 à 100*

Cela dit, la résolution de ce bug me permet de mettre le doigt sur un autre problème : la consigne n'est pas récupérée dans l'éditeur. Mais du coup je me demande où en est la gestion consignes de séquence <--> consigne d'exercice

## **#3 - 11/02/2015 17:23 - Jean-Louis Frucot**

Il y a effectivement un wiz dans la fonction loadUnit de l'editeur qui n'a pas été mise à jour lors du changement de paradigme consignes de séquence <-> consignes d'exercices Je fais un rapport de bug ipso facto

*02/05/2024 1/1*